## **Условия доставки**

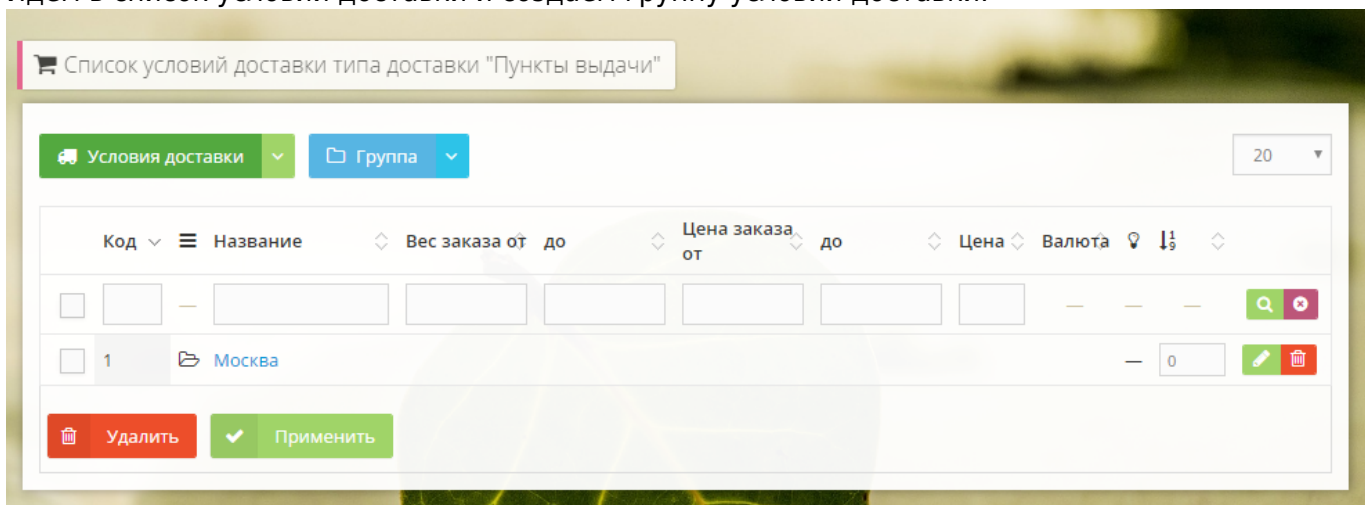

Идем в список условий доставки и создаём группу условий доставки:

## Далее создаем в группе условие для соответствующего пункта выдачи:

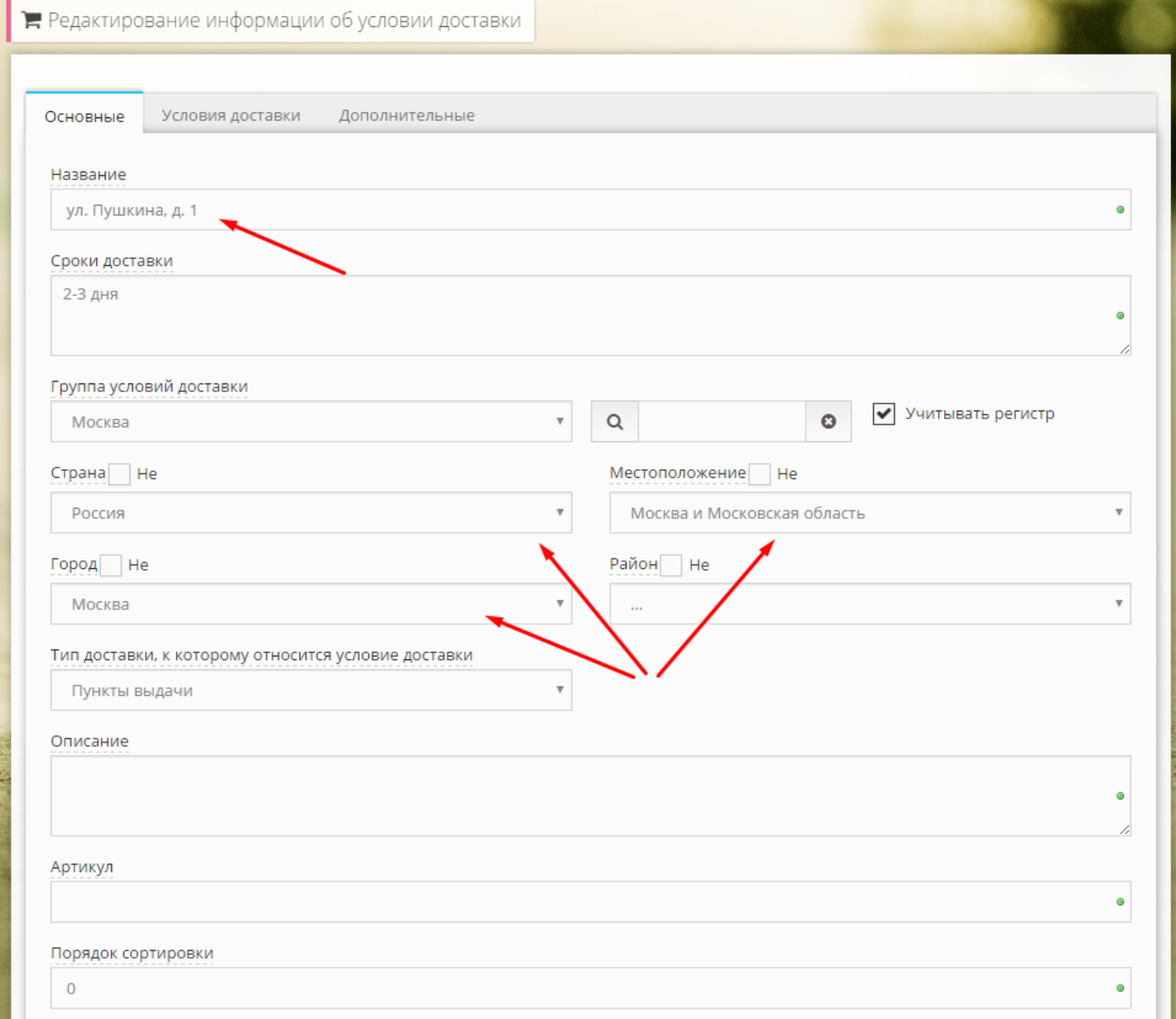

На вкладке «Условия доставки» указываем цену:

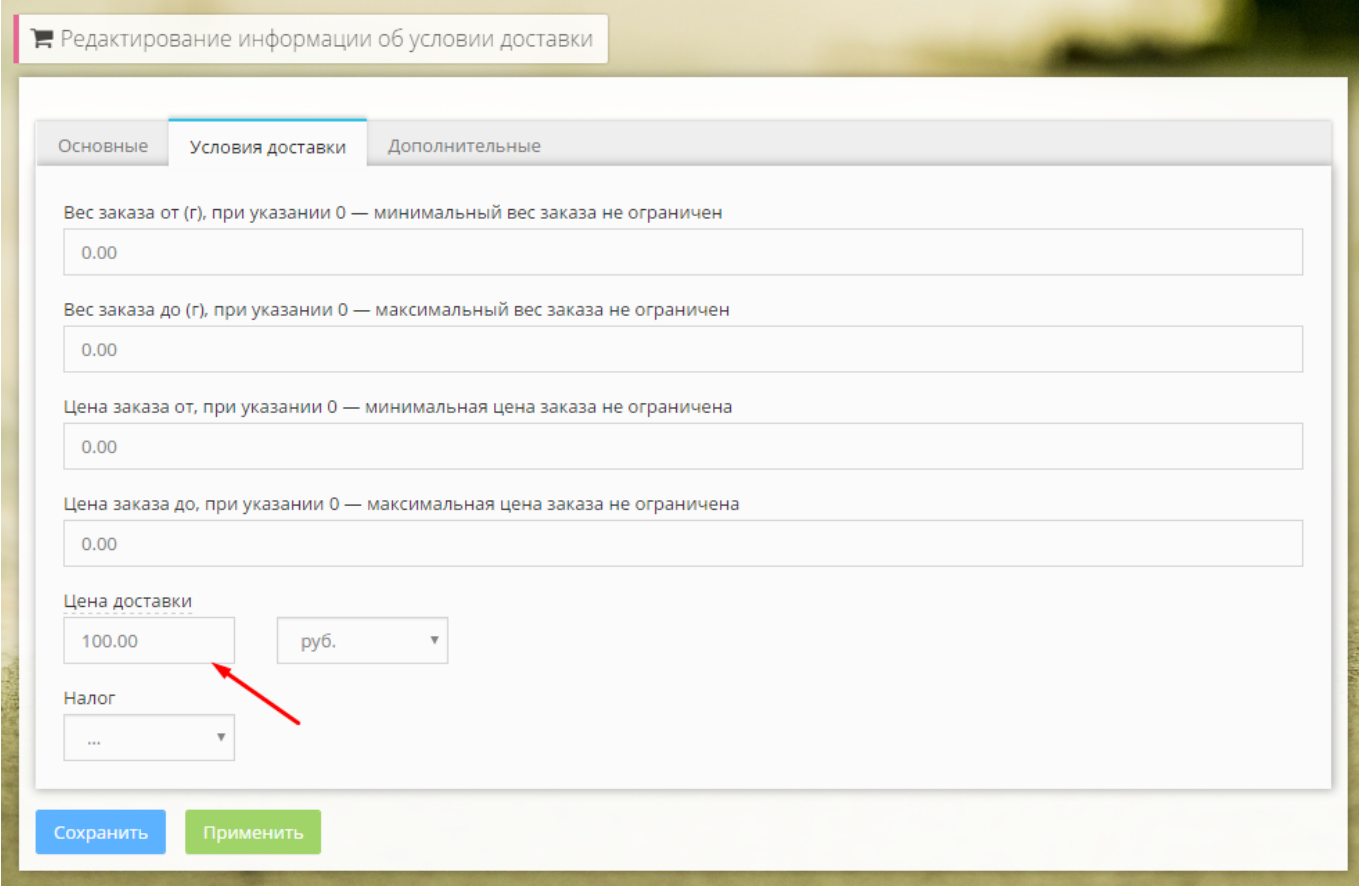

## **Результат**

## Должен получиться следующий результат:

Главная → Интернет-магазин → Корзина

ул. Колотушкина, д. 1<br><mark>ул. Пушкина, д. 1</mark>

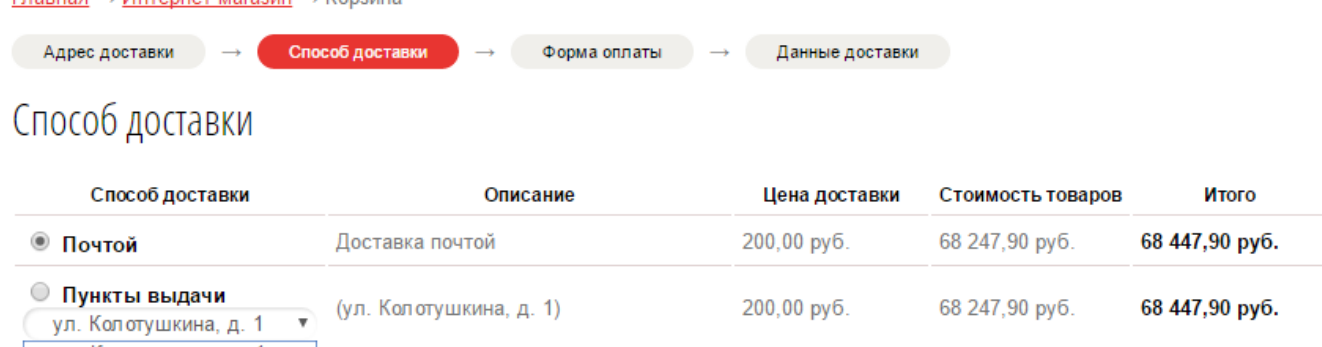